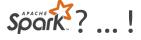

# Párhuzamos R programok végrehajtása sparklyr segítségével az ELKH Cloud infrastruktúrán

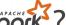

Understanding the role of Apache Spark

in the big data ecosystem

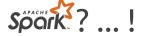

### Big Data

The theoretical approach

- a) Volume
- b) Variety
- c) Velocity

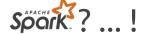

### Big Data

The theoretical approach

- a) Volume
- b) Variety
- c) Velocity

The practical approach

- d) Doesn't fit
- e) Too slow

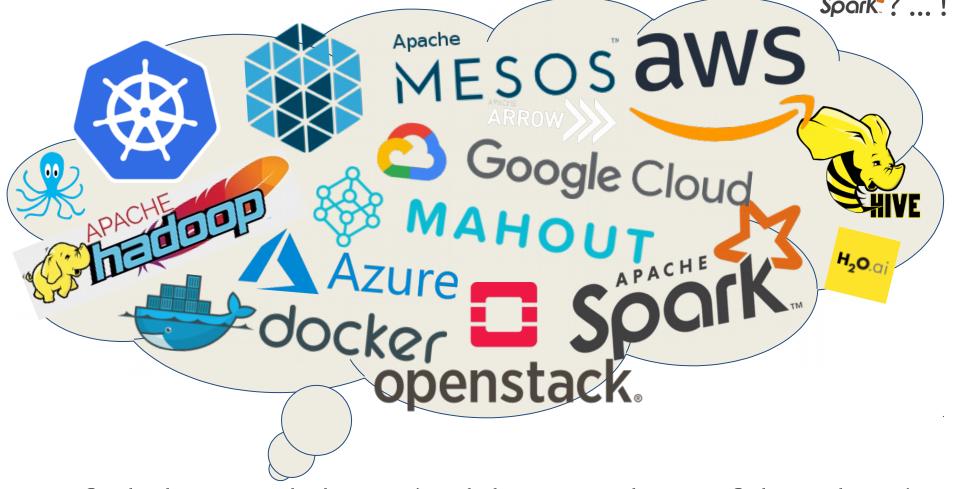

It can feel a bit overwhelming. (And this is just the tip of the iceberg.)

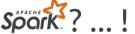

The type of statistical model

The **exact formula** being implemented

The way the **algorithm** works

The way **individual calculations** are computed

The way the distribution of the operations is achieved

The way the control of the distribution of the operations is achieved

Data distribution and I/O operations

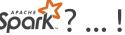

The type of **statistical model** 

The **exact formula** being implemented

The way the **algorithm** works

The way **individual calculations** are computed

he way the distribution of the operations is achieved

The way the control of the distribution of the operations is achieved

pata distribution and I/O operations

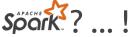

The type of statistical model

The **exact formula** being implemented

The way the **algorithm** works

The way **individual calculations** are computed

he way the distribution of the operations is achieved

he way the control of the distribution of the operations is achieved

Pata distribution and I/O operations

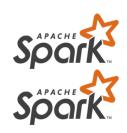

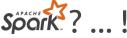

The type of statistical model

The exact formula being implemented

The way the **algorithm** works

The way **individual calculations** are computed

he way the **distribution of the operations** is achieved

he way the control of the distribution of the operations is achieved

pata distribution and I/O operations

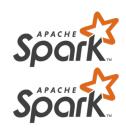

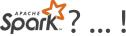

The type of **statistical model** 

The **exact formula** being implemented

The way the **algorithm** works

The way **individual calculations** are computed

he way the distribution of the operations is achieved

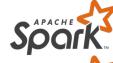

he way the **control of the distribution** of the operations MESOS

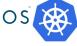

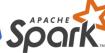

Pata distribution and I/O operations

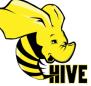

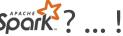

The type of statistical model MAHOUT

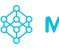

The **exact formula** being implemented MAHOUT

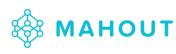

The way the **algorithm** works MAHOUT

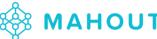

The way **individual calculations** are computed

he way the distribution of the operations is achieved

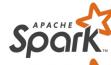

he way the **control of the distribution** of the operations

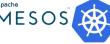

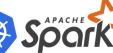

pata distribution and I/O operations

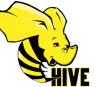

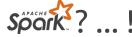

The type of statistical model MAHOUT

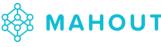

The **exact formula** being implemented MAHOUT

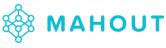

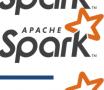

The way the **algorithm** works 🍪 MAHOUT

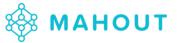

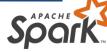

The way individual calculations are computed

he way the **distribution of the operations** is achieved

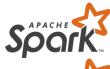

he way the **control of the distribution** of the operations MESOS SOCK

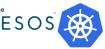

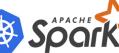

Pata distribution and I/O operations

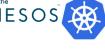

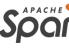

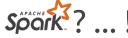

The type of **statistica** This is the Spark Machine Learning Library

The exact formula being implemented

The way the **algorithm** works MAHOUT

The way individual calculations are computed

he way the distribution of the operations is achieved

he way the **control of the distribution** of the operations

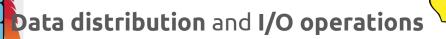

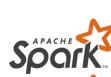

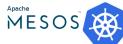

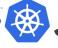

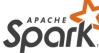

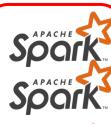

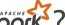

Apache Spark and Hadoop architectures

in a nutshell

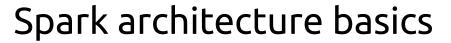

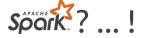

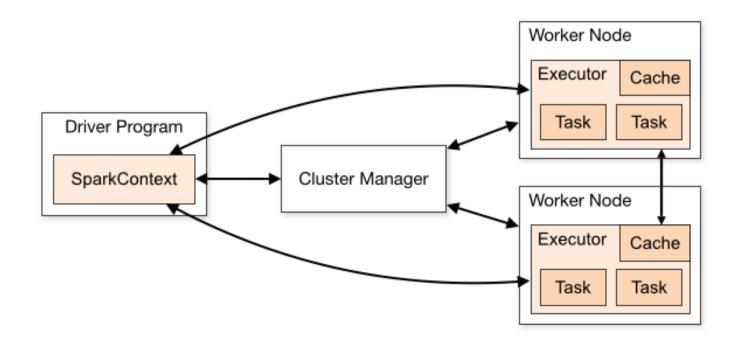

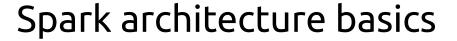

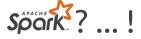

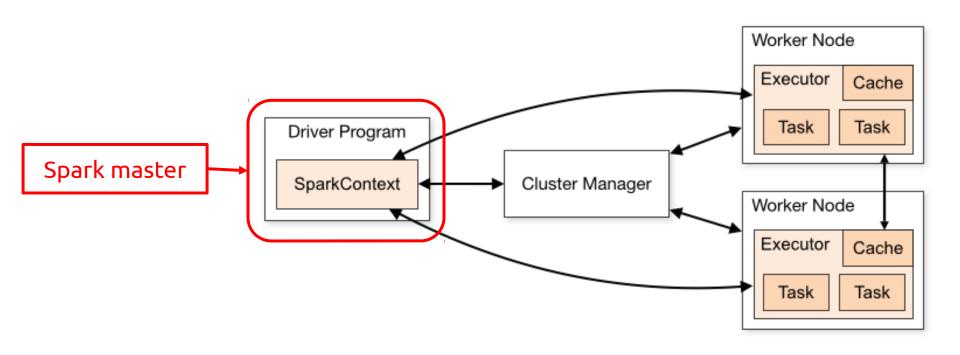

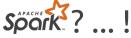

### Spark architecture basics

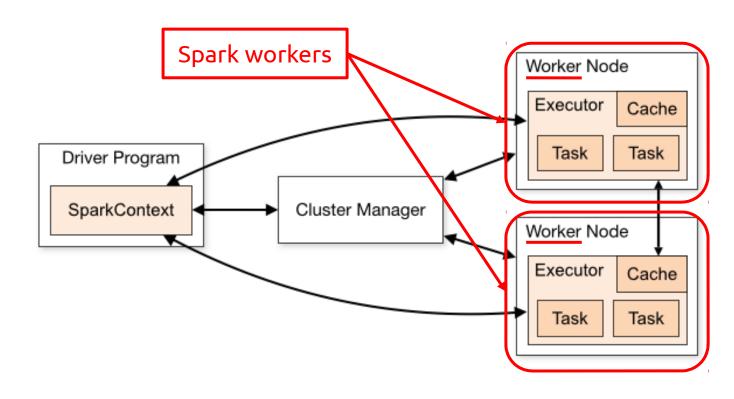

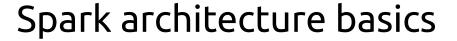

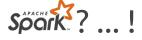

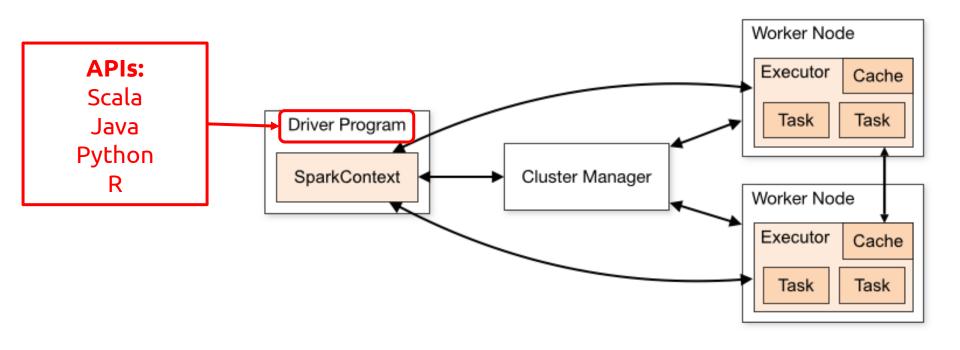

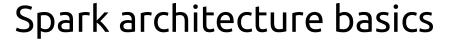

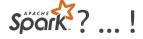

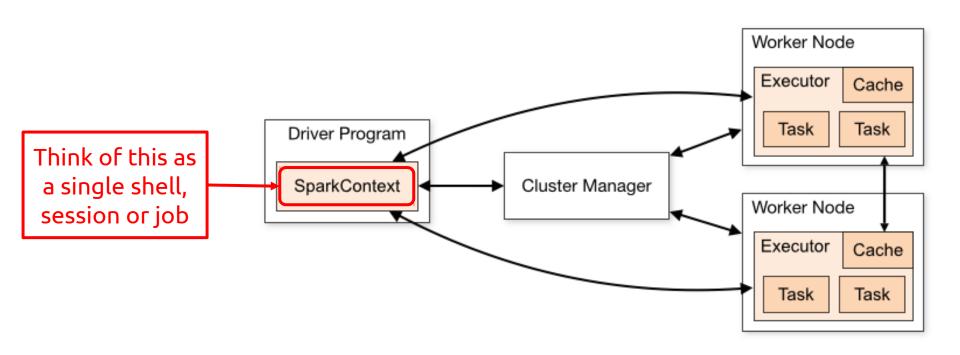

### Spark architecture basics

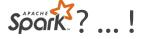

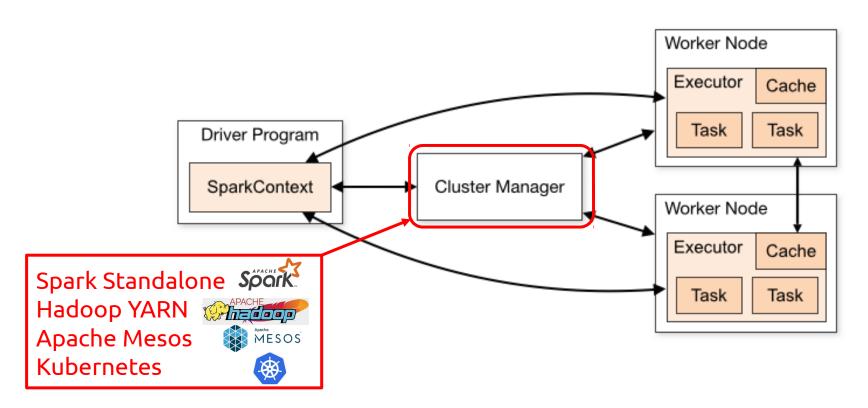

Image source and further details: https://spark.apache.org/docs/latest/cluster-overview.html

### Spark architecture basics

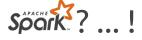

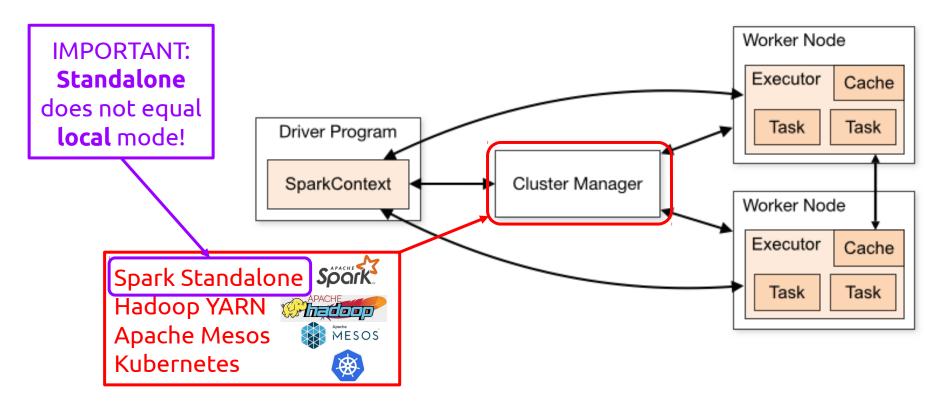

Image source and further details: https://spark.apache.org/docs/latest/cluster-overview.html

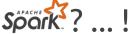

### Understanding Hadoop for Spark

The type of statistical model

The exact formula being implemented

The way the **algorithm** works

The way **individual calculations** are computed

The way the distribution of the operations is achieved: Hadoop MapReduce

The way the control of the distribution of the operations: Hadoop YARN

Data distribution and I/O operations: Hadoop Distributed File System (HDFS)

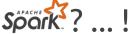

### Understanding Hadoop for Spark

The type of statistical model

The exact formula being implemented

The way the **algorithm** works

The way **individual calculations** are computed

The way the **distribution of the operations** is achieved: **Hadoo Pipe Reduce** 

The way the control of the distribution of the operations: Hadoop YARN

Data distribution and I/O operations: Hadoop Distributed File System (HDFS)

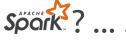

### The Hadoop Distributed File System (HDFS)

### **HDFS Architecture**

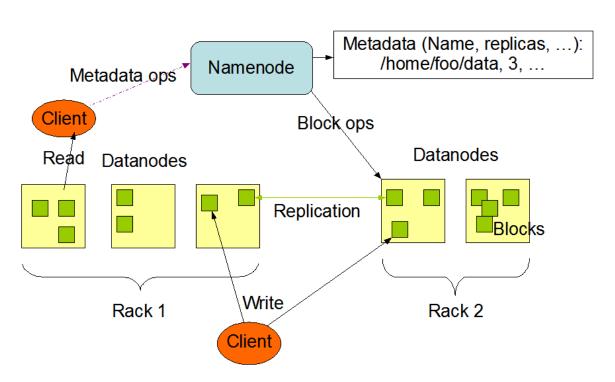

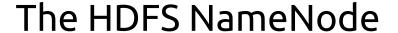

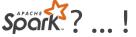

### **HDFS Architecture**

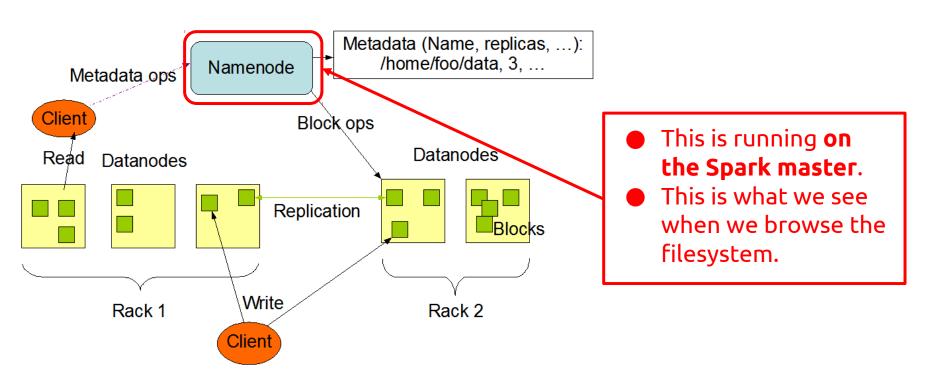

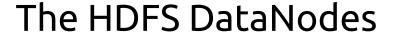

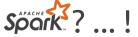

### **HDFS Architecture**

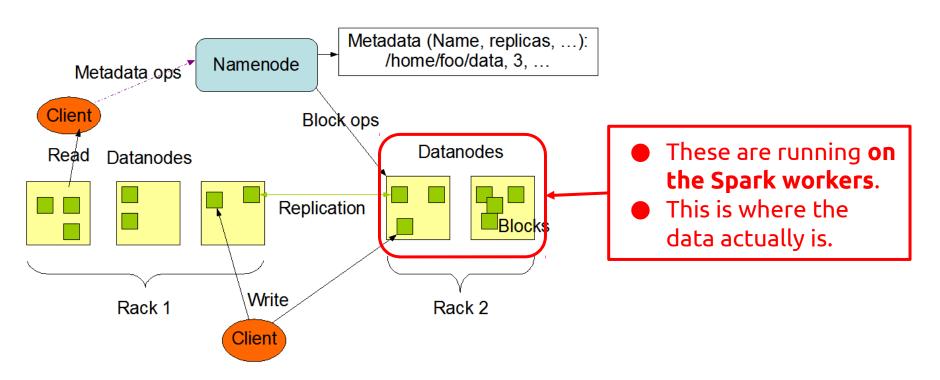

# Data replication and fault tolerance in the HDFS

Block Replication

Namenode (Filename, numReplicas, block-ids, ...)
/users/sameerp/data/part-0, r:2, {1,3}, ...
/users/sameerp/data/part-1, r:3, {2,4,5}, ...

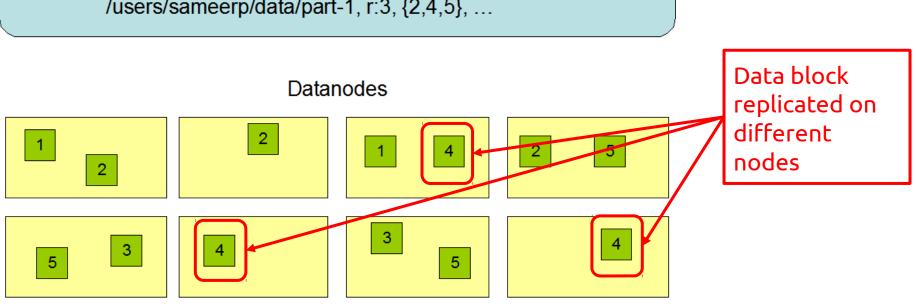

Image source and further details: https://hadoop.apache.org/docs/r1.2.1/hdfs\_design.html

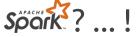

# Let's get practical!

You can find all code and explanations at: https://github.com/zkpti/poltext2019-sparktutorial

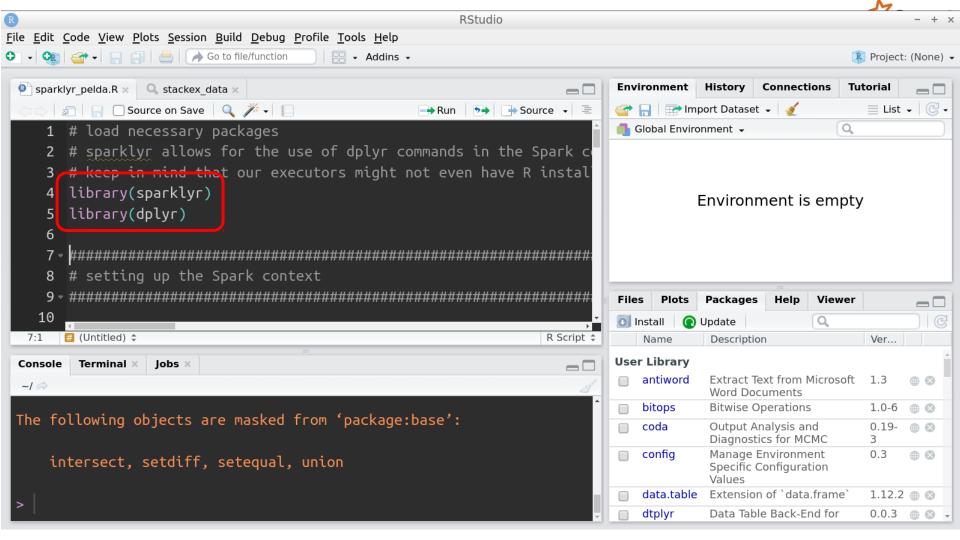

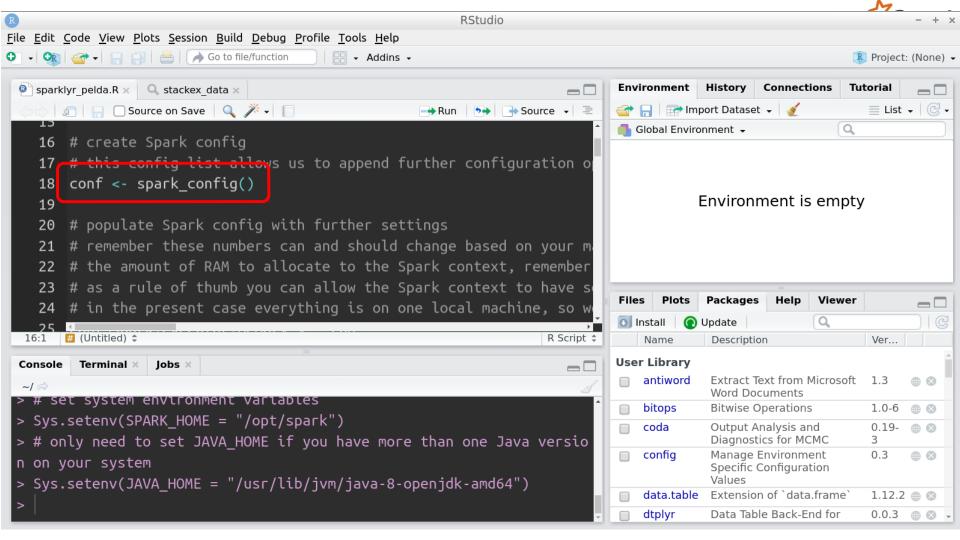

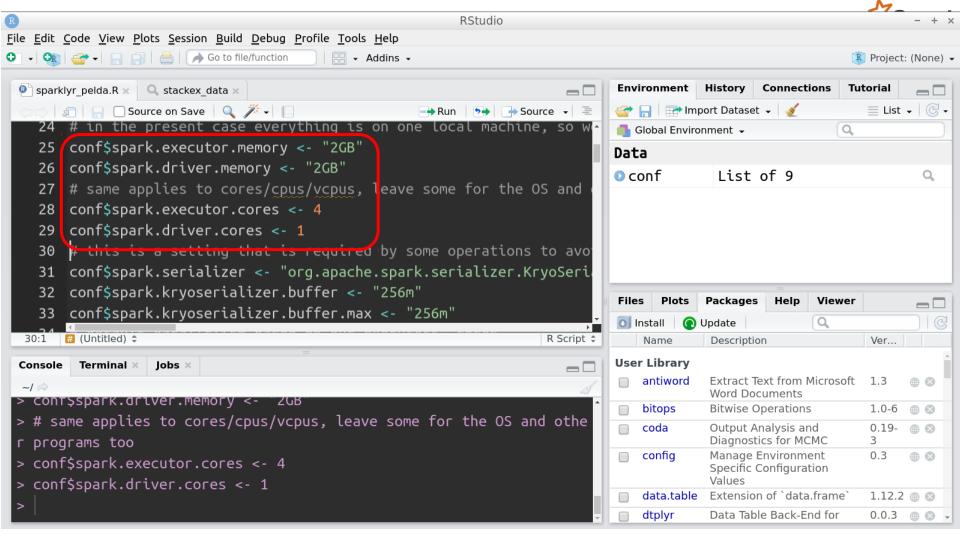

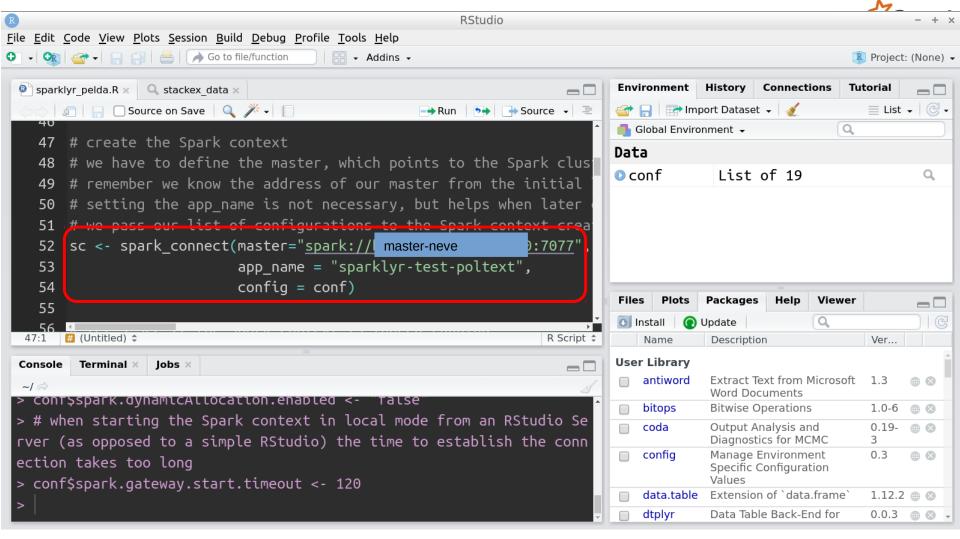

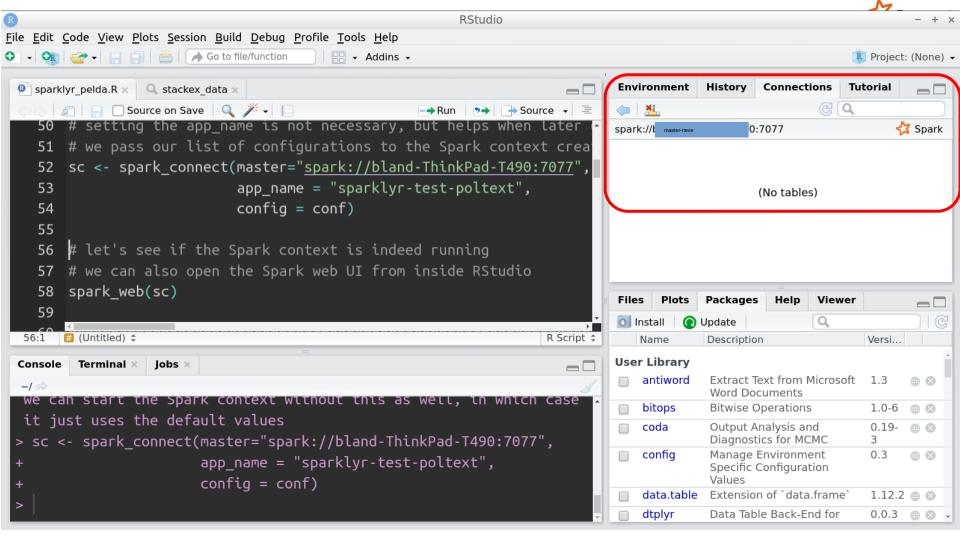

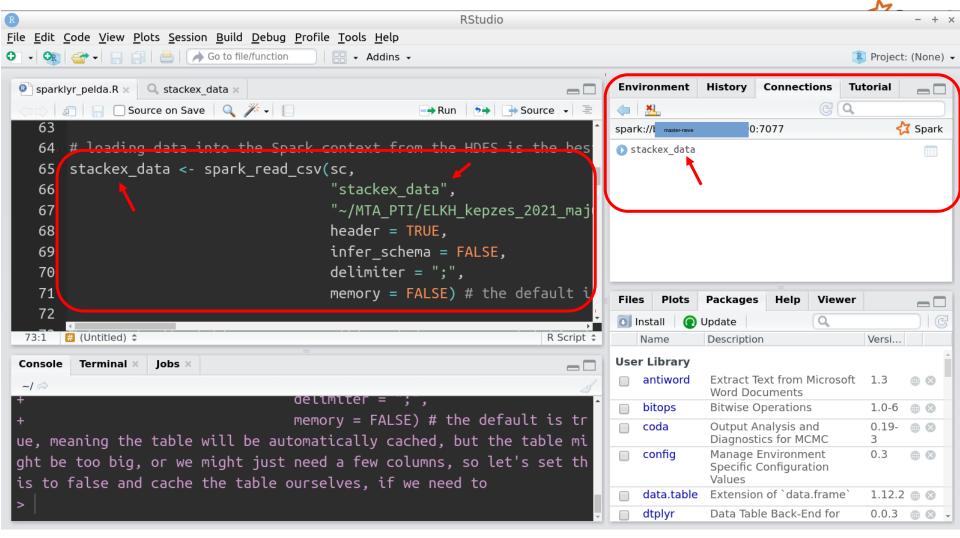

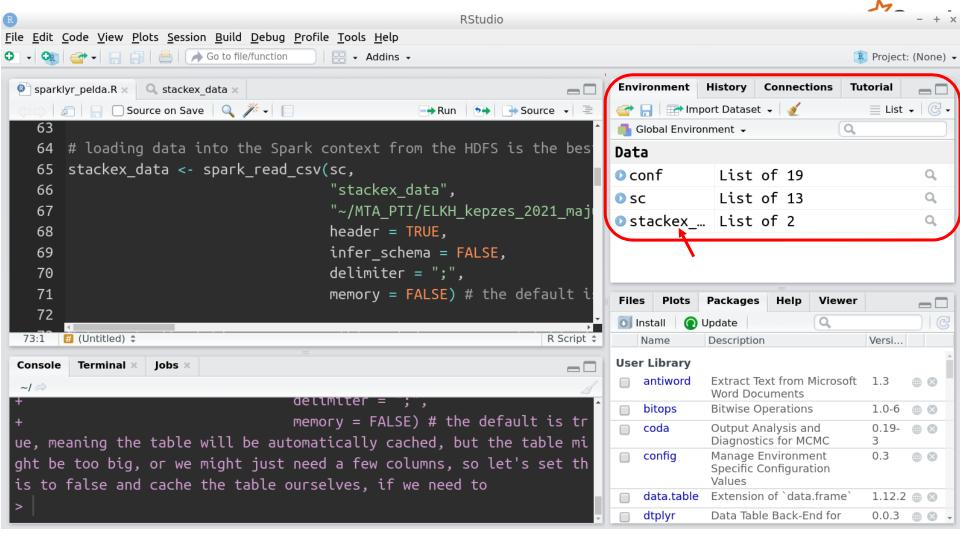

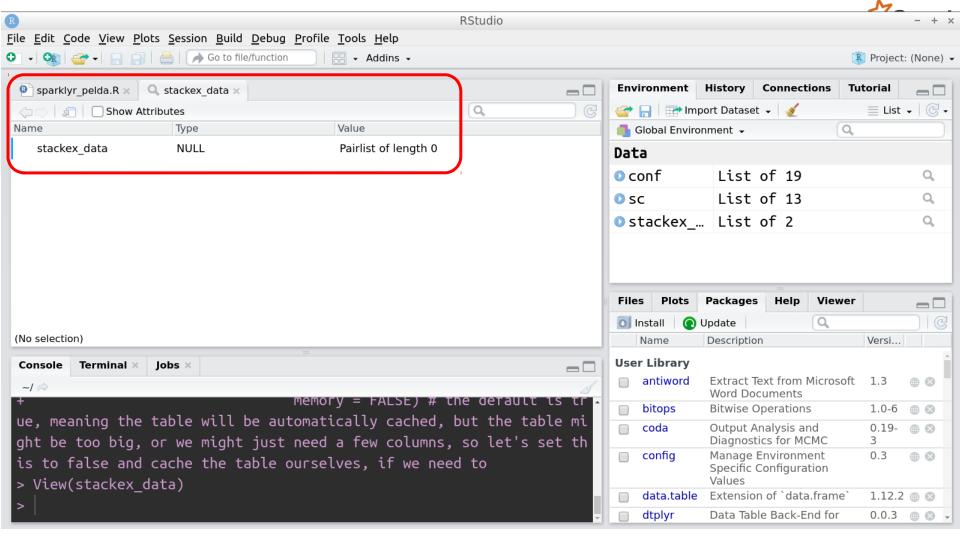

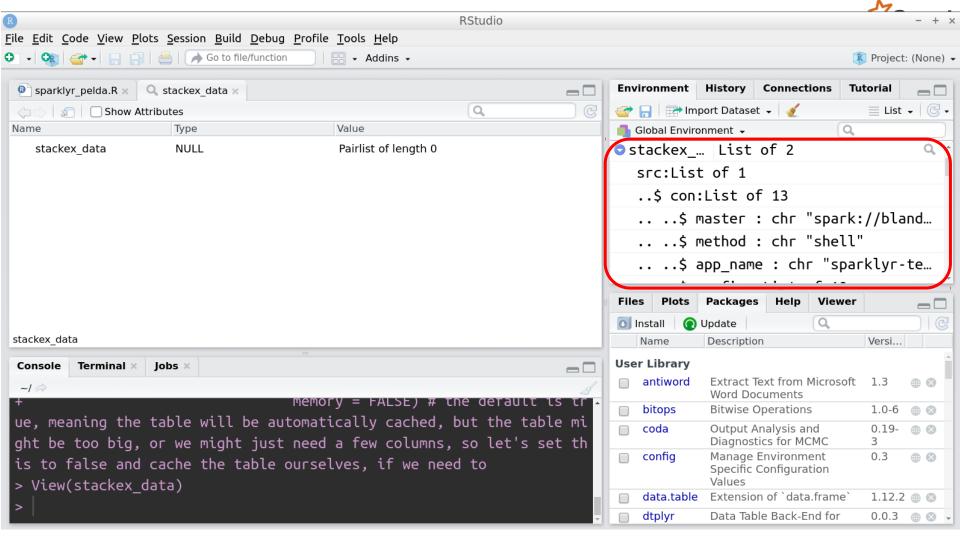

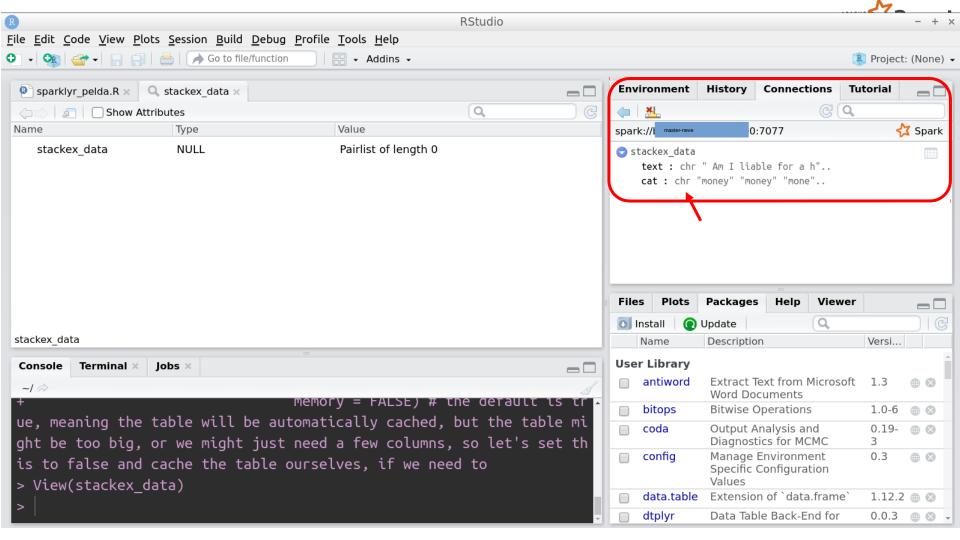

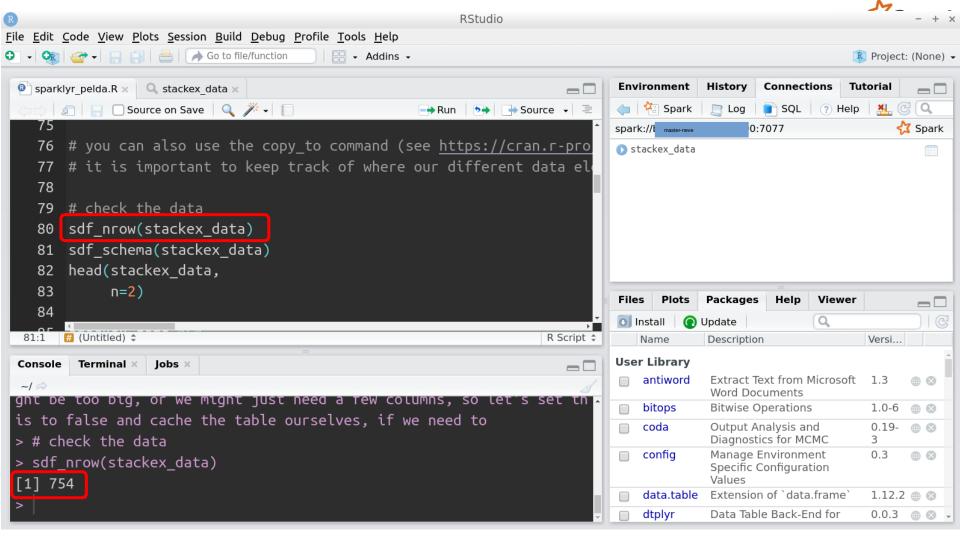

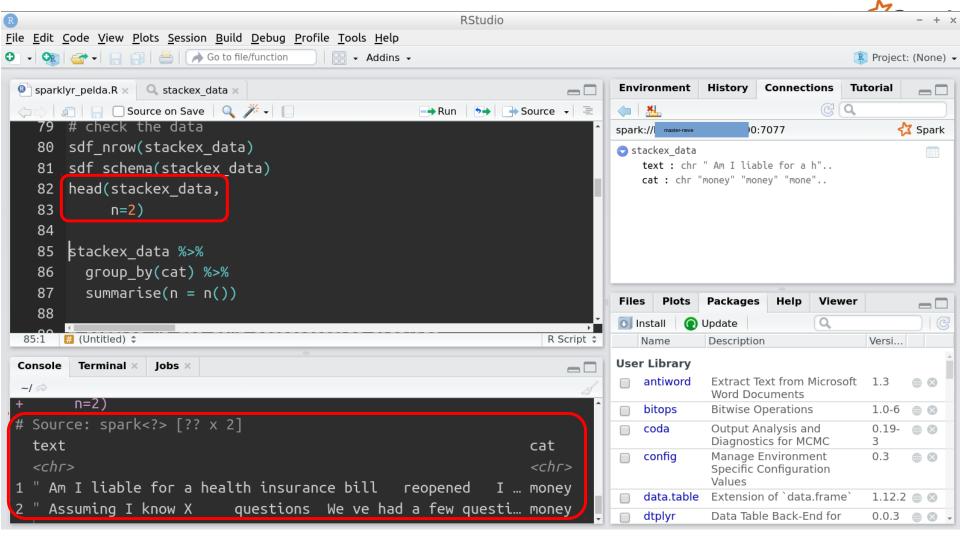

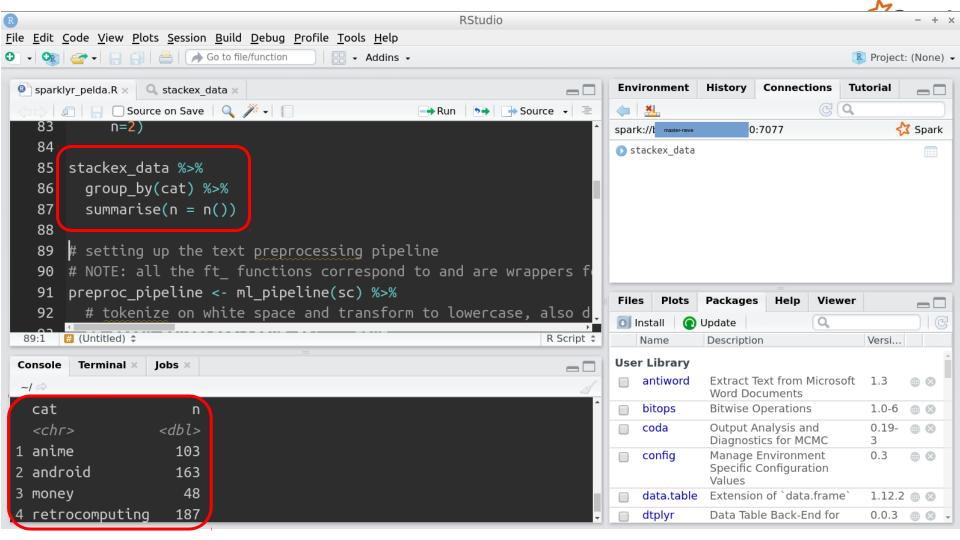

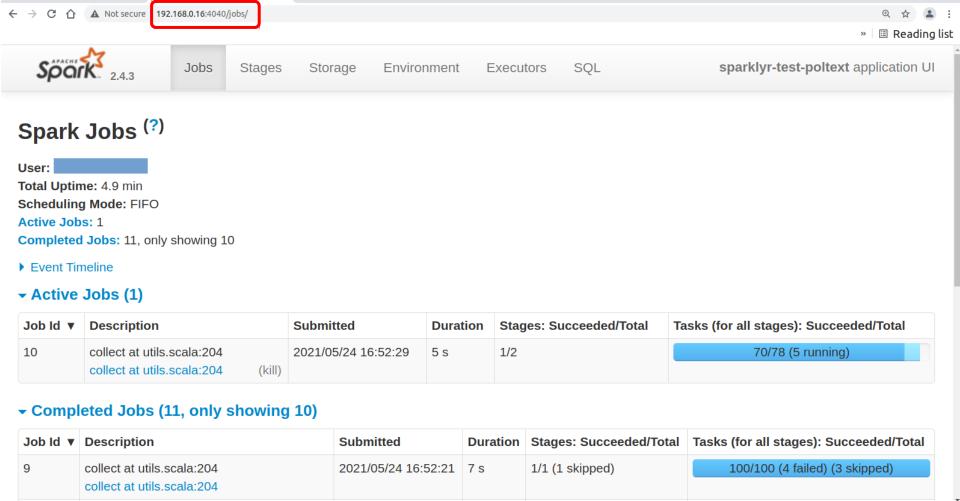

Spark Master at spar ×

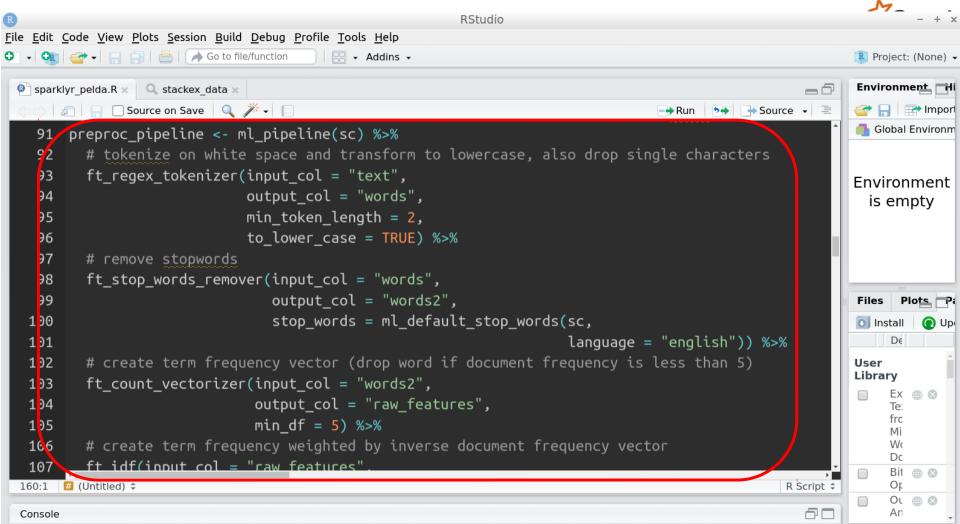

```
104
                           output col = "raw features",
105
                           min df = 5) %>%
      # create term frequency weighted by inverse document frequency vector
106
       ft idf(input col = "raw features",
107
              output col = "features")
108
109
110
    # call pipeline to transform the data
    stackex data <- ml fit and transform(preproc pipeline,
111
112
                                           stackex data)
113
    # check the data again
114
    sdf nrow(stackex data)
115
```

sdf schema(stackex data)

head(stackex data,

n=2)

116

117

118

119

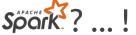

```
functions correspond to and are wrappers for Spark MLlib functions, jus
     nb pipeline <- ml pipeline(sc) %>%
122
123
       # have to change the text labels to numeric for the classifier to be able to handle it
124
       ft string indexer(input col = "cat",
125
                         output col = "label") %>%
       # add the naive bayes classifier to the pipeline
126
127
       ml naive bayes()
128
     # parameter grid for parameter tuning (this is very small and simple on purpose for the tu
129
     # the name of the list element that corresponds to a pipeline element (in this case "naive
130
     # you can add more than one parameter to tune at the same time, note how the parameter name
131
     param grid <- list(</pre>
132
133
       naive bayes = list(
134
         smoothing = c(1.0)
```

135

136

137 )

0.5)

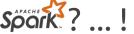

```
oss valldator for parameter tuning
    # note: the default metric for ml multiclass classification evaluator is f1, we could also
140
    # see https://cran.r-project.org/web/packages/sparklyr/sparklyr.pdf
141
    cv <- ml cross validator(sc,</pre>
142
143
                               estimator = nb pipeline,
144
                               estimator param maps = param grid,
145
                               evaluator = ml multiclass classification evaluator(sc),
146
                               num folds = 3,
147
                               parallelism = 4 # this is based on the number of cores/cpus/vcpus
148
149
     # create train-test solit
150
     split data <- sdf random split(stackex data,</pre>
151
152
                                     training = 0.7,
153
                                     test = 0.3
```

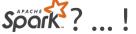

```
156
                                 ml fit and transform, but here we just need our model, so we
157
     cv model <- ml fit(cv,
158
                        split data$training)
159
160
     # check the metrics of the parameter tuning results
161
     ml validation metrics(cv model)
162
163
     # apply model to the test set (now we call only ml_transform, since our model is already f
164
     test with pred <- ml transform(cv model,
165
                                    split data$test)
166
167
     # check evaluation metrics for the test set
168
     ml multiclass classification evaluator(test with pred,
```

label col = "label",

metric name = "f1")

prediction col = "prediction",

169

170

171

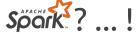

```
# since this can be too much to handle, let's just collect the columns we need for now
193
     test with pred redux <- select(test with pred,
194
195
                                     cat,
196
                                     pred cat)
     test df <- sdf collect(test with pred redux)</pre>
197
198
199
     install.packages("tidyr") # we need this for the spread function
     library(tidyr)
200
201
```

# now we can use the spread function on our dataframe in the R session to create the con

202203

204

205

206

207

208

test df %>%

group by(cat,

pred cat) %>%

summarise(n = n()) %>%

value = n)

spread(key = cat,

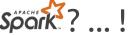

```
214
     # (just as it is important to keep track of where our data is, it is also important to kee
215
     test with pred %>%
216
       group by(cat,
                pred cat) %>% (# this happens in the Spark context
217
218
       summarise(n = n()) \% > \% # this happens in the Spark context
219
      collect() %>%
                            # this is where we move our data from the Spark context to the R
220
       spread(key = cat,
221
              value = n)
                               # this happens in the R session
```

```
test_with_pred %>%
filter(label != 0) %>%
ml_multiclass_classification_evaluator(label_col = "label",
prediction_col = "prediction",
metric name = "f1")
```

let's try the linear SVC model

# hmmm, maybe we should check our metrics without the gardening category

222223

229

230 #

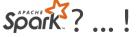

## Thank you for your attention!

You can find all code and explanations at: https://github.com/zkpti/poltext2019-sparktutorial